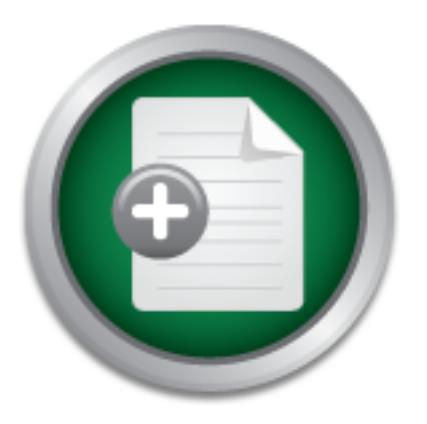

## [Interested in learning](http://www.sans.org/info/36923) more about security?

# SANS Institute InfoSec Reading Room

This paper is from the SANS Institute Reading Room site. Reposting is not permitted without express written permission.

## Defending Against Code Red II Using Symantec NetProwler and Intruder Alert, ddos

Today we are under attack from Code Red II. This worm has cost an estimated 2 billion dollars according to Computer Economics. Hotmail and FedEx have reported infections that cause shut down of some servers. Microsoft stated that at Hotmail no personal information was released, but how do they know? Did Microsoft use IDS, Intrusion Detection System, that tracked the activities that the worm performed? If they did use a IDS, why did they not catch the attack or the compromise of the WEB server? In this paper I will addr...

## Copyright SANS Institute [Author Retains Full Rights](http://www.sans.org/info/36914)

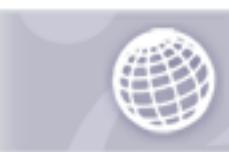

**Automate more Web** application scanning.

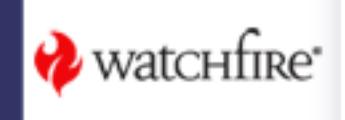

### **Defending against Code Red II using Symantec NetProwler and Intruder Alert.**

Kenneth Donze August 15, 2001

#### Key fingerprint = AF19 FA27 2F94 998D FDB5 DE3D F8B5 06E4 A169 4E46 **Introduction**

**Coloniation**<br> **Communistants** according to Computer Economics. Hotmail and FedElias<br>
Infections that cause shut down of some servers. Microsoft<br>
il no personal information was released, but how do they ki<br>
use IDS, Intrus Today we are under attack from Code Red II. This worm has cost an estimated 2 billion dollars according to Computer Economics. Hotmail and FedEx have reported infections that cause shut down of some servers. Microsoft stated that at Hotmail no personal information was released, but how do they know? Did Microsoft use IDS, Intrusion Detection System, that tracked the activities that the worm performed? If they did use a IDS, why did they not catch the attack or the compromise of the WEB server? In this paper I will address the use of Symantec's NetProwler, network based IDS (NIDS), and Intruder Alert, host based IDS (HIDS), to detect and react to the Code Red II worm.

#### **Details of Code Red II**

Code Red II, also known as CodeRed.v3, CodeRed.C, CodeRed III, W32.Bady.C, is a variant of Code Red. Code Red is a Trojan that was designed to perform a Denial-of-Service attack on Whitehouse.gov. The means of entry into IIS is a buffer overflow exploit in Microsoft IIS Index Server, which is by default installed with every IIS installation. The exploit is with an Unchecked Buffer in Index Server ISAPI Extension in the idq.dll that allows the worm to execute code on the WEB server.

dated November 13, 2000 on Buffer Overflows: Why, How and Prevention, The buffer overflow attack has been in existence since 1988 with the first Internet worm. The basics of the attack are to overload a location in memory until it "spills out" into the application code memory. Then insert code into the application code to point to a place in memory that contains the hackers code. This code can perform functions from crashing the server to calling another function or program that allows remote access. In Nicole LaRock Decker's GSEC practical paper http://www.sans.org/infosecFAQ/threats/buffer\_overflow.htm, she covers in detail on how a buffer overflow occurs and the steps to take in application development to prevent a buffer overflow.

The details of the buffer overflow with Microsoft's IIS Index server was published June 18, 2001 on Securityfocus.com. This is an important fact since Code Red, the first variant, was discovered on July 16 and Code Red II worm was discovered on August 4, 2001 that is 26 and 46 days respectively from the published date of the exploit. Since the exploit is known so is the signature of the attack and with this attack signature a NIDS is able to detect the attack. Once the NIDS detects the attack the IIS WEB server's defense is possible.

The Code Red II infection as reported by eEye.com, http://www.eeye.com/html/Research/Advisories/AL20010804.html, has three phases: Infection, Propagation, and Trojan insertion.

#### **Phase 1: Infection** and the afternoon extending the set of the set of the set of the set of the set of the set of the set of the set of the set of the set of the set of the set of the set of the set of the set of the set

1. Checks local system language for Chinese (both Taiwanese and PRC)

2. Checks to see if this is the first execution; if not it proceeds to Propagation Phase

**Execution as Explored by explored by explored by explored by explored by explored by explored by explored by the minimal shopper com/html/Research/Advisories/AL20010804.html, henction, Propagation, and Trojan insertion.<br>** 3. Uses the existence of an "atom" or flag inserted by Code Red II to determine if there is an infection; if the atom exists the worm sleeps forever, otherwise the atom is created

4. Sets the number of parallel propagation threads to 300 for non-Chinese systems and 600 for Chinese and then the Propagation Phase begins

5. Creates a new copy of its process which re-initiates the Infection Phase

6. Starts the Trojan Phase and the worm sleeps for 1 day for non-Chinese or 2 days for Chinese, before rebooting Windows

#### **Phase 2: Propagation**

1.Spreads until October 1, 2002; after this the system will reboot, effectively clearing the worm from memory. NOTE: A reboot is a function that a HIDS would detect.

2.Selects the next IP address to attempt to infect; address selection is designed to seek out nearby addresses, thereby speeding up the spread of the infection.

1/7 chance of selecting an IP address unrelated to local address

3/7 chance of selecting same class A range as local address

3/7 chance of selecting same class B range as local address

3. Attempts a speedy non-blocking connection to the address selected; if successful, it converts to blocking connection and attempts to infect

4. Repeats Propagation Phase

#### **Phase 3: Trojan insertion**

1. Copies cmd.exe into two directories.

2. Creates copies of explorer.exe on C; and D: of they exist

**Frojan Insertion**<br> **S** comples of explorer.exe on C; and D: of they exist<br> **S** Trojan code in these copies of explorer.exe; as long as on<br>
the at the almomy distinguise and there in the active of the changing of a file. A 3. Imbeds Trojan code in these copies of explorer.exe; as long as one of these is running an attacker will be able to execute commands remotely. NOTE: A HIDS would detect the changing of a file. At this point an Antivirus scan would detect the Trojan, but the exploit could have already compromised the system by allowing the hacker free reign to create accounts and other backdoor trojans.

Now that we know the behavior of the worm, we are able to detect its presents. First, the worm uses an exploit in idq.dll using a string of characters that is detectable by a NIDS. Second, the worm performs two functions, system reboot and changing of explorer.exe, that will generate an alert in a HIDS.

#### **Using NetProwler to detect Code Red II**

#### **Description of NetProwler**

signatures, attack reports. The console allows for configuration, reporting, and Symantec's NetProwler is a NIDS. This product acquired during the purchase of Axent in December 2000. NetProwler is a three-tiered product with an agent, manager, and console. The agent piece is placed on an un-switched network segment, the critical concept to NIDS is that they reside on the same un-switched network as the host you are monitoring, and analyzing the traffic for known attacks via a string of data. The analysis of a NDIS is comparable to the process of an antivirus scanner; they both look for a match via signatures in a data stream that signifies an attack or virus. The manager stores the attack important alerting. With NetProwler, you are able to define the host by IP address, operating system, and applications that a host is running. This narrowing of the scope allows for more accurate reporting and alerting. This

allows the security administrators to focus on attacks related to their environment. For example in a network that only uses Microsoft NT and Windows 2000 will not get alerted to attacks specific for AIX or Solaris, they attack is useless and only creates overhead for the security administrators.

O eleiring everytining is to detern informing. "Writh right lever is the position of the propose entire network for all attacks. So tuning the IDS to the species where entire network for all attacks. So tuning the IDS to t for the security group to focus on defending the key systems that support the The installation of NetProwler, as with any IDS, requires that the critical host be defined and that there are incident handling policies in place. The first step is to determine what is important? Frederick the Great once commented that "to attempt to defend everything is to defend nothing." With high levels of "script kitty's" running random attacks at various systems it would be impossible to watch the entire network for all attacks. So tuning the IDS to the specifics of the host, OS and applications or services, will reduce the false alarms allowing time company. The next step is applying the incident handling policy to the IDS. NetProwler can respond to an alert in multiple ways, from a sending a page to hardening a firewall. Each level of attack requires a plan of action from an alert to shutting down the connection. For the Code Red worm or other worms terminating the attack session or hardening the firewall, that will "black list the IP address the attacking host" could be sufficient to defend the host. In this engagement, the host continues to operate but the attack is stopped.

#### **Code Red II detection NIDS style**

In the pervious section, it determined that Securityfocus published the exploit June 18, 46 days before the outbreak of Code Red II. Symantec supplied NetProwler with the signature June 20 to the Index Server ISAPI buffer overflow exploit. This signature allows NetProwler to detect the Code Red attack and any other attack that uses this entry point into the server. Below are two types of known attack Index Server ISAPI buffer overflow signatures with the difference between the two signatures is character X replacing character N.

/default.ida?NNNNNNNNNNNNNNNNNNNNNNNNNNNNNNNNNNNNNNNNNN NNNNNNNNNNNNNNNNNNNNNNNNNNNNNNNNNNNNNNNNNNNNNNNNN NNNNNNNNNNNNNNNNNNNNNNNNNNNNNNNNNNNNNNNNNNNNNNNNN NNNNNNNNNNNNNNNNNNNNNNNNNNNNNNNNNNNNNNNNNNNNNNNNN NNNNNNNNNNNNNNNNNNNNNNNNNNNNNNNNNNN%u9090%u6858%ucbd 3%u7801%u9090%u6858%ucbd3%u7801%u9090%u6858%ucbd3%u7801%u9 090%u9090%u8190%u00c3%u0003%u8b00%u531b%u53ff%u0078%u0000%u  $00 = a$  HTTP/1.0

/default.ida?XXXXXXXXXXXXXXXXXXXXXXXXXXXXXXXXXXXXXXXXXXXXX XXXXXXXXXXXXXXXXXXXXXXXXXXXXXXXXXXXXXXXXXXXXXXXXXXXXX XXXXXXXXXXXXXXXXXXXXXXXXXXXXXXXXXXXXXXXXXXXXXXXXXXXXX XXXXXXXXXXXXXXXXXXXXXXXXXXXXXXXXXXXXXXXXXXXXXXXXXXXXX XXXXXXXXXXXXXXXXXX%u9090%u6858%ucbd3%u7801%u9090%u6858%uc bd3%u7801%u9090%u6858%ucbd3%u7801%u9090%u9090%u8190%u00c3% u0003%u8b00%u531b%u53ff%u0078%u0000%u00=a HTTP/1.0

signature for NetProwler. In this page the signature is named, defined as simple Since there are two versions of the signature with only minor differences between them there is a potential that a third or forth variant might surface that means that NetProwler potentially will need updated before a new signature package is released. In FIGURE 1 is the screen shot of the first page to create a new packet or multiple packets, associated to OS and application, and prioritized.

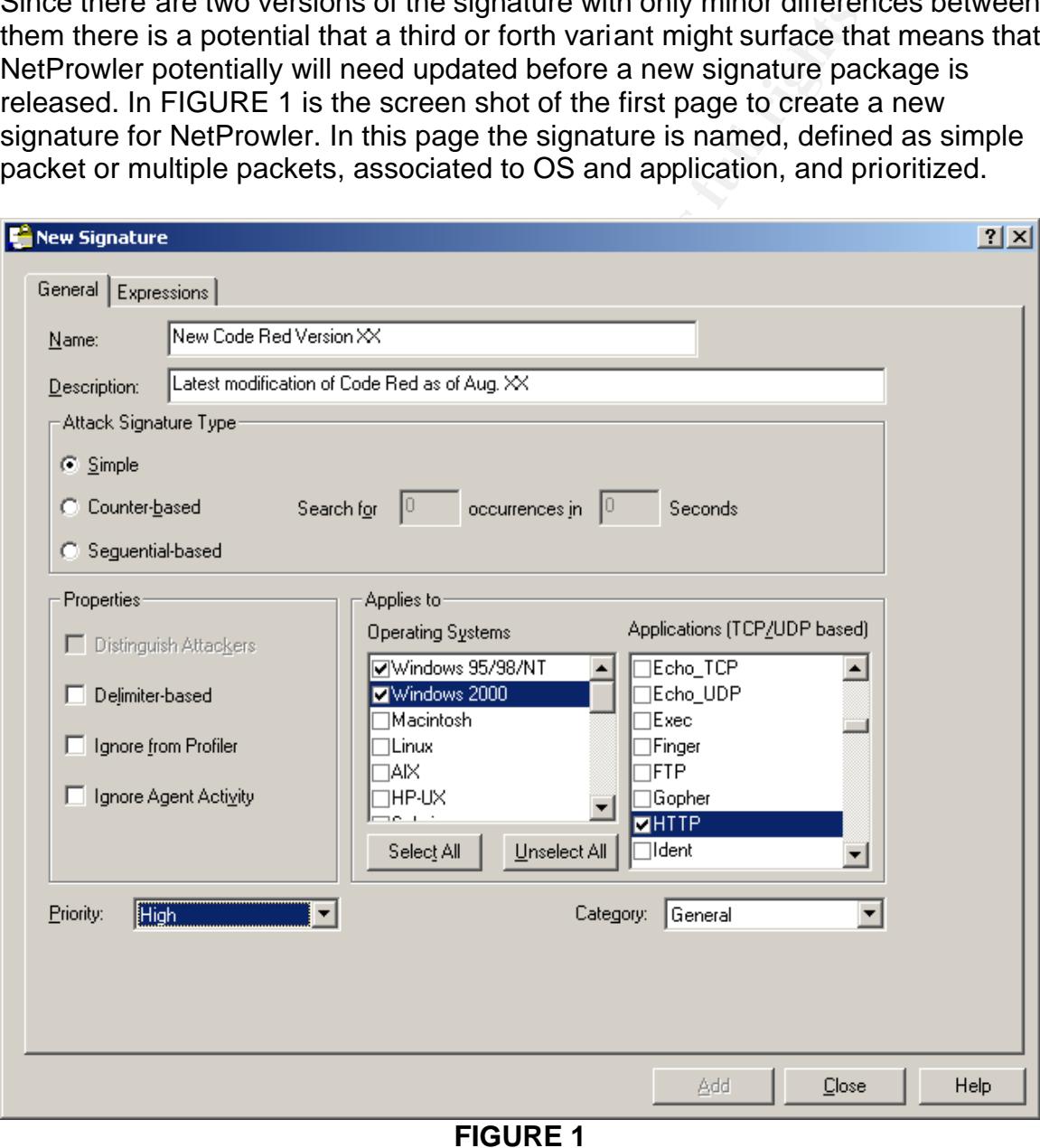

In FIGURE 2, the signature is defined. The information is that same information a network sniffer would gather from the network wire during the attack. Once the signature is created it is applied to all agents and is immediately used to detect the attack.

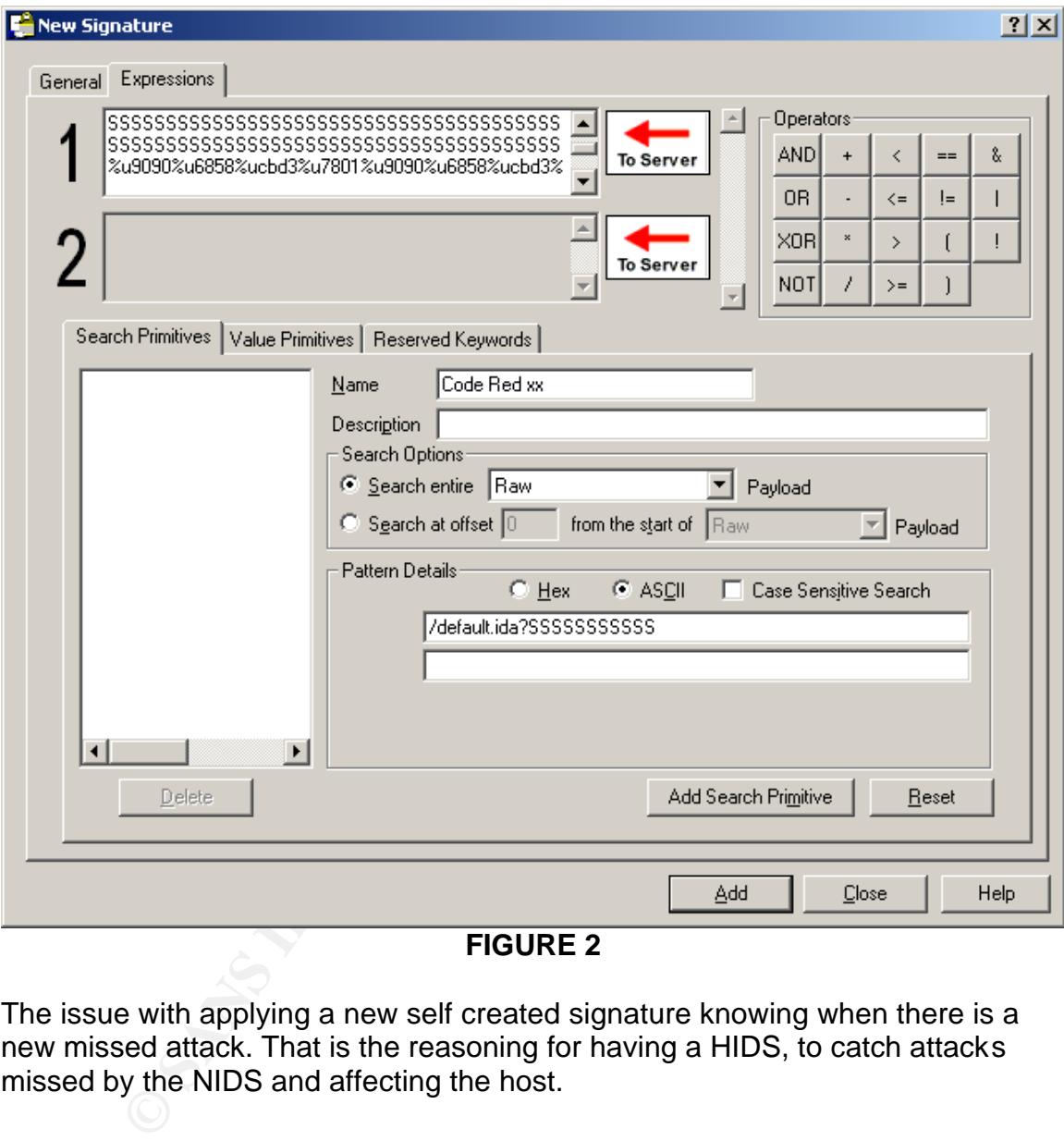

**FIGURE 2**

The issue with applying a new self created signature knowing when there is a new missed attack. That is the reasoning for having a HIDS, to catch attacks missed by the NIDS and affecting the host.

#### **Using Intruder Alert to detect Code Red II**

#### **Description of Intruder Alert**

Symantec Intruder Alert is a HIDS. It also was a product acquired from Axent during the merger. Intruder Alert is a three-tiered product agent, manager, and console. The agent piece is placed on a critical host like WEB servers, file servers, database servers, etc. The agent is tied into the host OS allowing the

agent to read log files, notice file changes, user changes, and access to running services. The manager is the central repository for policies and alerts plus it correlates events to determine if it is an attack. The console in includes two components the first is the ITA Administrator and the second is the Event Viewer. In addition, Intruder Alert can also receive events generated by NetProwler and then apply an action to the event like show to event viewer.

"c:\ita\_demo\watch\_files\good.txt File Change." When this message is found the Intruder Alert configuration uses a set of policies to control the what, when, how of an attack and then apply a response to that attack. Inside each policy, FIGURE 3, includes the rules and the domain; inside the domain are the watched agents. A rule is an event or a series of events that are considered an attack. In Figure 3 the good\_file\_watch rule is reading the system log file for the message rule's Action is to Execute Command, replace.bat, that replaces the modified file good.txt with a known good version and then it sends a alert to the Event Viewer.

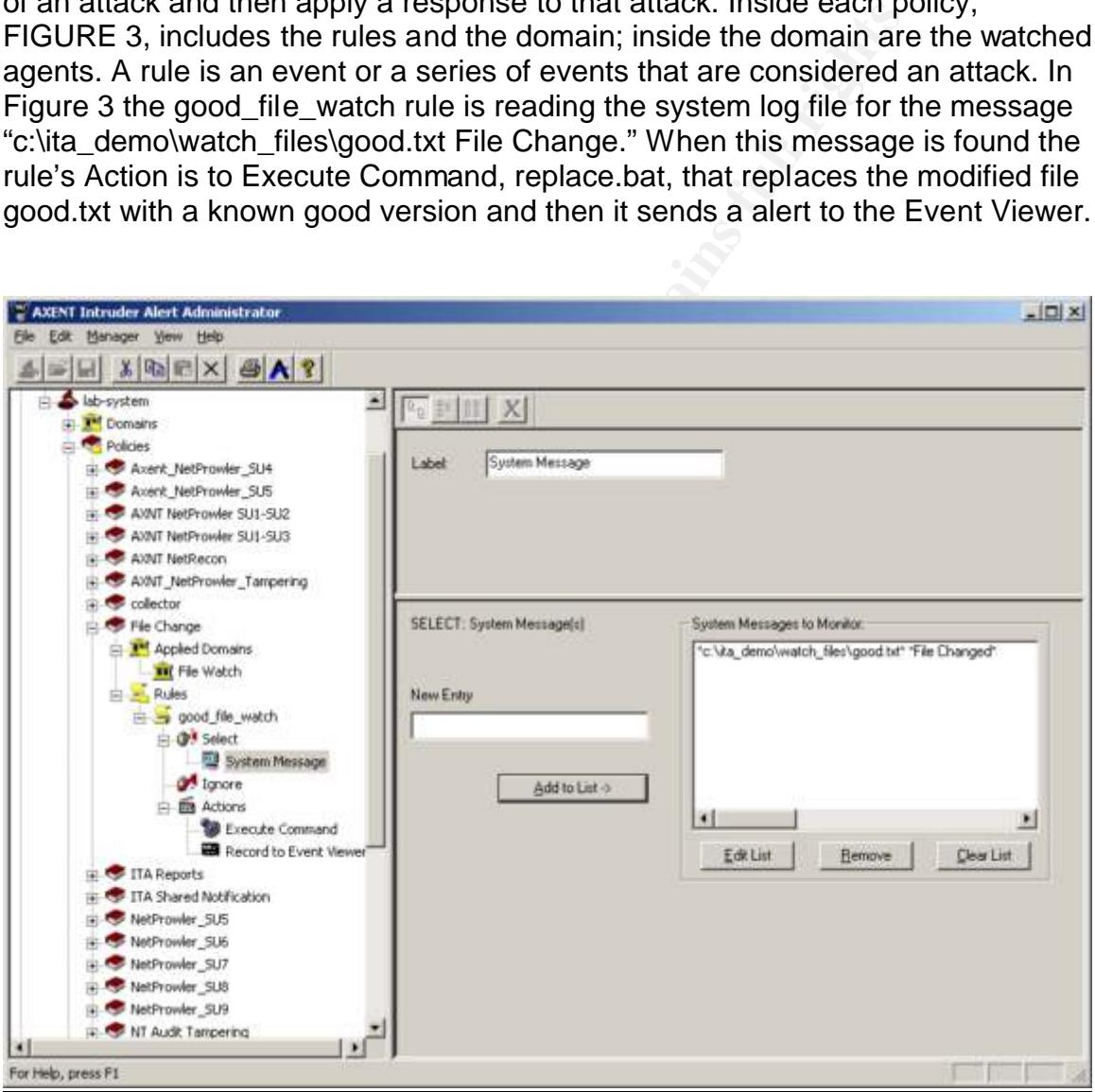

**FIGURE 3**

With Intruder Alert, an event is decided from one of the Select functions listed below:

- System Message Selects or ignores specific text in event messages generated by an application or operating system.
- ITA Status Selects or ignores specific text in Intruder Alert status messages.
- ITA Error Selects or ignores specific text in Intruder Alert error messages.
- ITA Command Selects or ignores ITA commands sent to the Agent from Intruder Alert Event Viewer.
- Flag Selects or ignores flags raised by other rules.
- Timer Selects timers started by another rule's action.
	- Date Selects or ignores events occurring within a range of time.
	- ITA Rule -Selects or ignores a specified rule.
	- System Selects or ignores events generated on specific Agent systems

When an event happens it calls an Action or Actions listed below:

- ssaages.<br>
Sesages.<br>
Secommand Selects or ignores ITA commands sent to the<br>
Truder Alert Event Viewer.<br>
Equality and the state and by another rule's action.<br>
Inter-Selects for ignores events cocurring within a range of ti • Record to Event Viewer - Records the event in an event database on the Manager system for Intruder Alert Event Viewer reporting.
- Raise Flag Raises a flag for a specified period of time.
- Lower Flag Cancels a raised flag.
- Send Email E-mails the event message to a specified recipient.
- Send Page Notifies an administrator via pager that the event occurred.
- Append to File Writes the event to the end of a specified log file.
- Notify Sends the event message
- Start Timer Initiates a timer to count down to a specified date or for a specified amount of time.
- Execute Command Executes a system command, batch file, executable file, NetWare Loadable Module, or shell script
- Run Shared Actions Executes an action defined in another policy rule residing on the Agent system.
- Cancel Timer Terminates a timer.
- Kill process Stops a process referenced in the event.
- Disconnect session disconnects the user's session
- Disable Account Disables a user's account

In place. Throwing from Seas Fream works that a system research and limit the modification, Intruder Alert has multiple ways to detect the attack and limit the How the rules are applied depends on the Incident Handling procedures that are in place. Knowing how Code Red II works via a system reboot and file damage it will cause.

#### **Code Red II detection HIDS style**

In the eEye report, reviewed in Code Red details, Code Red II performed two actions that a general WEB server generally does not perform in a common environment. The first action, a system restart, is an action would write an entry into the system log and the second, the changing and moving of explorer.exe, is a file that could be monitored by Intruder Alert. Since Code Red II performs both events, a good Intruder Alert Policy would look for both events then take an action to reduce the damage.

reduce the damage.<br>
step is to determine the Action needed to stop the damage<br>
dll. The first Action is to send an alert to the Event Viewer<br>
daministrators of the infection. After sending an alert to the<br>
ators, the next security administrators of the infection. After sending an alert to the security The next step is to determine the Action needed to stop the damage caused by Code Red II. The first Action is to send an alert to the Event Viewer notifing the administrators, the next step is to contain the worm and to prevent unauthorized access caused by the worm. There are multiple paths to take to contain or remove the worm. One method is to use one of the tools that Both Symantec and Microsoft provide to remove the worm from memory and the file system or there are antivirus signatures provided by all antivirus vendors to remove the Trojan from the file system. Either method uses a command or script that could be executed from an Action rule. The next step to containment of the Trojan is to turn off the network interface using the Kill Process Action; this will stop the unauthorized access and stop the worm from spreading. In addition, the last step would send a Page notifying the WEB admin that the WEB server is inactive and infected with Code Red II. And lastly, an e-mail is sent to the WEB Admin that a hotfix, located at

http://www.microsoft.com/windows2000/downloads/critical/q300972/default.asp? FinishURL=%2Fdownloads%2Frelease%2Easp%3FReleaseID%3D30800%26re direct%3Dno , is available to prevent the idq.dll buffer overflow and since the WEB server is down that they may want to apply it before restarting the WEB server.

#### **Conclusion**

HIDS would have detected the anomaly the worm caused with a server restart The correct use of both NetProwler and Intruder Alert or other NIDS or HIDS can stop the spread and damage cause by Code Red II. At last count, there are over 9000 reported infections. Granted, most are small shops or home users there are infections report by large multi-national companies with a final cost, as reported by Ziff Davis http://www.zdnet.com/zdnn/stories/news/0,4586,2802447,00.html, at over \$8.7 billion. With NetProwler a means of detecting and stopping the buffer overflow exploit was available about 40 days before the published date of Code Red II the spread of the worm could have been limited. On the host side, an and the changing of explorer.exe. With the use of NIDS and HIDS, the total damage and news cause by Code Red II would have been a little blip on the Internet radar screen.

#### **References:**

http://www.sans.org/infosecFAQ/threats/buffer\_overflow.htm

http://www.eeye.com/html/Research/Advisories/AL20010804.html

http://www.cert.org/advisories/CA-2001-19.html

http://www.sarc.com/avcenter/venc/data/codered.ii.html

http://www.sarc.com/avcenter/venc/data/codered.worm.html

w.sarc.com/avcenter/venc/data/codered.ii.html<br>w.sarc.com/avcenter/venc/data/codered.worm.html<br>w.microsoft.com/technet/treeview/default.asp?url=/technet/<br>033.asp<br>Snort on IIS Web Servers Part 2: Advanced Techniques<br>Burnett<br> http://www.microsoft.com/technet/treeview/default.asp?url=/technet/security/bulle tin/MS01-033.asp

Running Snort on IIS Web Servers Part 2: Advanced Techniques by Mark Burnett

Symantec Documentation for NetProwler 3.51 and Intruder Alert 3.51

http://www.zdnet.com/zdnn/stories/news/0,4586,2802447,00.html

# **[Upcoming SANS Training](http://www.sans.org/info/36919)**

**Click Here for a full list of all Upcoming SANS Events by Location**

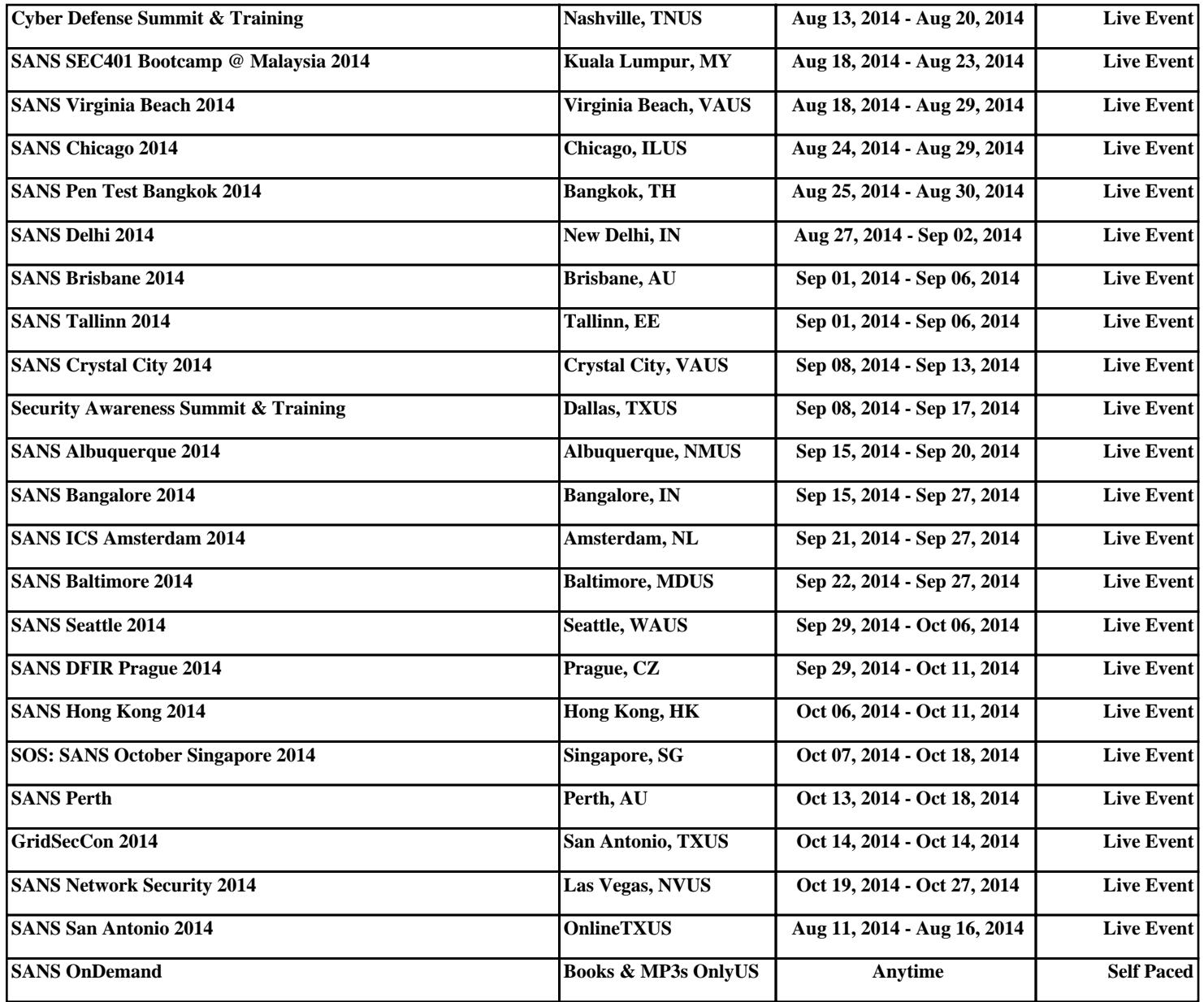